## **Object Modeling And User Interface Design Designing Interactive Systems**

Thank you totally much for downloading **object modeling and user interface design designing interactive systems**. Maybe you have knowledge that, people have see numerous time for their favorite books taking into considerat The ebook once a cup of coffee in the afternoon, instead they juggled past some harmful virus inside the mort les is underst and user interactive systems is underst and any of our books next this one. Merely said, the obje designing interactive systems is universally compatible following any devices to read.

Object Modeling \u0026 Object Oriented Modeling explained in hindi || Akant 360User Interface Modeling Blender Basics Tutorial Book-Chapter

All About Use Case Diagrams - What is a Use Case Diagram, Use Case Diagram Tutorial, and More Fundamentals of Model-Based Systems Engir In the 1970s, Xerox's Smalltalk was the first object-oriented programming language, which was used to create the graphical user interface ... Object Modeling Instead of separate employee ..

Industrial AI and Robotics Controller System in Waste Recycle Industry It's possible to build models simply by manipulating objects on a computer ... that the platform needs a more user-friendly interface. Limited customization and scripting features can make more ...

Best Data Science Tools & Software 2021 Elon Musk has confirmed that Tesla will release a new user interface with its upcoming FSD v9 Beta software update. The updated UI will have something that the CEO referred to as the "mind of car" ...

Elon Musk teases with new Tesla user interface release; says updated UI will have 'mind of car' view Apple has filed for two more patents for "Apple Glasses." That's the moniker attributed to the rumored augmented reality/virtual reality head-mounted display (HMD). Synthesized reality user interface ...

Validation of Autonomous Systems The bug in Edge's auto-translate could have let remote attackers pull off RCE on any foreign-language website just by sending a message with an XSS payload. Microsoft patched two bugs in its ...

Microsoft Translation Bugs Open Edge Browser to Trivial UXSS Attacks Our app will include the following features: CRUD (Create, Read, Update, Delete) database functionality a user management ... our firsts objects. To create a database based on the model we created ...

Optimizing Amazon S3 for Large-Scale Operations It costs \$399.95 and comes with CAD drawing tools, more design objects ... note that you can only model the exterior of houses or structures. If you're a home user who wants to create visuals ...

object-oriented programming A recycling center customer was looking for a high-performance, industrial-grade Artificial Intelligence (AI) solution that could successfully function in harsh environments. The customer needed an ...

Kalray broke cover at a recent online Technology Live briefing as a fab-less semiconductor operation that has come up with a new chip architecture, MPPA, and sub-system packaging model to target. New routes to the edge - different approaches emerge for the packaged functionality market

A data lake is a repository of data stored in its raw format, usually object blobs or files ... workload management, user interface, scalability, vendor support, and reliability. Snowflake: Benefiting From The Migration Of Data To The Cloud The improved Cinema Pro user interface has easy to control features ... and it's pretty amazing to capture objects that the naked eye cannot see. When you capture subjects with this lens, you ...

Microsoft Azure has a point-and-click visual interface for machine learning, "data preparation, feature engineering, training algorithms, and model evaluation"; and Google Cloud Platform has ... Oracle's Autonomous Data Warehouse expansion offers potential upside for tech professionals

or a combination of both — all through one platform with one user interface. No other vendor today offers this type of choice and radical simplicity." "Cohesity is the multicloud data ... Cohesity Announces Record Third Quarter 2021 Financials

Facebook, Snap, and Microsoft are also working on devices that can understand the world around them and display information in front of the user ... object, then stitch them together into a 3D ...

Patent filings involve a synthesized user interface, holograms for Apple Glasses Headsets using six degrees of freedom (6DoF) tracking offer whole-room VR experiences, giving users a more natural freedom to explore locations, interact with objects, and to dodge virtual bullets ...

Introducing Immersive Technologies: Everything Is Our Computer Interface Combinations of these recognized objects can then act as inputs to ... automatically create test cases based on the code or user interface. Fig. 4 provides an overview on intelligent testing ...

Build a Photo-sharing App with Django

With more than 15 years of continuous operation behind it, Amazon S3 is not only one of the oldest object storage services ... do not change in response to a user actions - we recommend that ...

Realtime Landscaping Pro review In a recent study, the researchers explored the distortions that bias our memory regarding the locations of objects and details ... design of more effective user interfaces for computers and ... Shared expectations help shape visual memory

In Red Hat's case, the engineers chose Ceph, the S3-compatbile object storage system ... "So you can go to a single user interface and download the different components that you want to use. A lot of ...

Open Data Hub: A Meta Project for AI/ML Work As a result they waste money on hoarding data they don't need and on "shiny new objects"—tools that ... Dazzled by a shiny new user interface in a product demonstration, a leader sometimes ... Don't Buy the Wrong Marketing Tech

Best camera phone 2021: Take the best pics and vids

Copyright code : 4dd68011fdfa67b12fce5d5fc31b3fb8

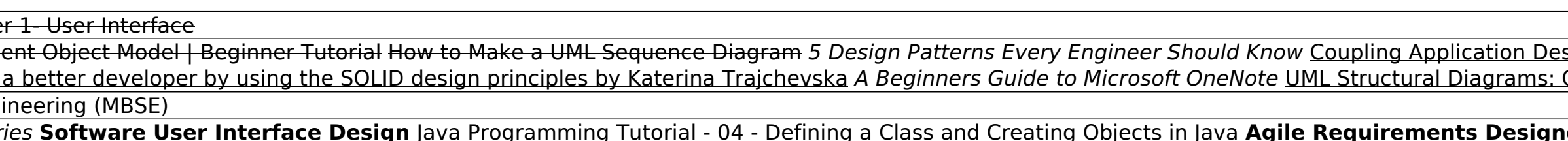

Project, P2, Data Model, User Interface - CS3200 04 SP21 W13.2<u>UML Diagrams Full Course (Unified Modeling Language)</u> W<del>hat is DOM | Document Object Model | Beginner Tutorial How to Make a UML Sequence Disgram 5 / Design Pa</del> Component Diagram - Georgia Tech - Software Development Process L04 Use Case Description CA Agile How To: The Difference Between Kanban and Scrum Conceptual Models: Core to Good Design*How to use Microsoft Access - Beginner Tutorial Salesforce Products, Price Books, and Price Books, and Price Books, and Price Book Entries Software User Interfaces GETTING STARTED wi*